# **Instalace karty Active cloud pro řadu MODULAR**

Obsah balení

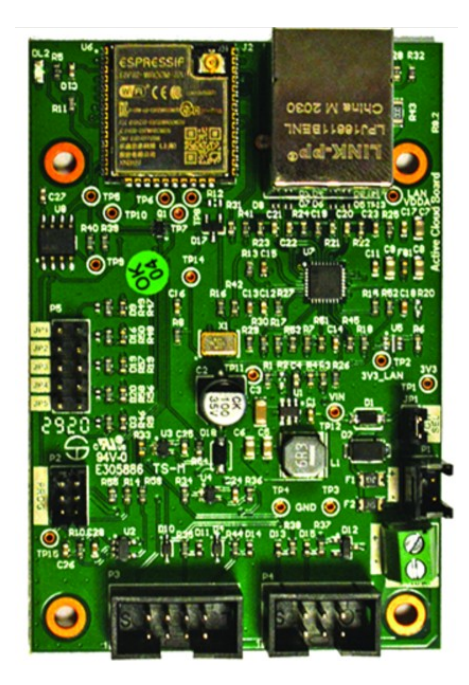

## **1 2 3**

## Umístěte aktivní cloud Připojte 12V kabel k P1 Připojte fiat kabel mezi P4 na desku modulu tak, jak je (aktivnímu cloudu) a zapojte aktivní cloud) a J11 znázorněno na obrázku, konce do pinu 1 (+) a pinu 2 (-) (modulární deska). připevněte šrouby. na svorkovnici J10 na modulární desce.

karta Active cloud šrouby, plochý kabel, kabel 12V

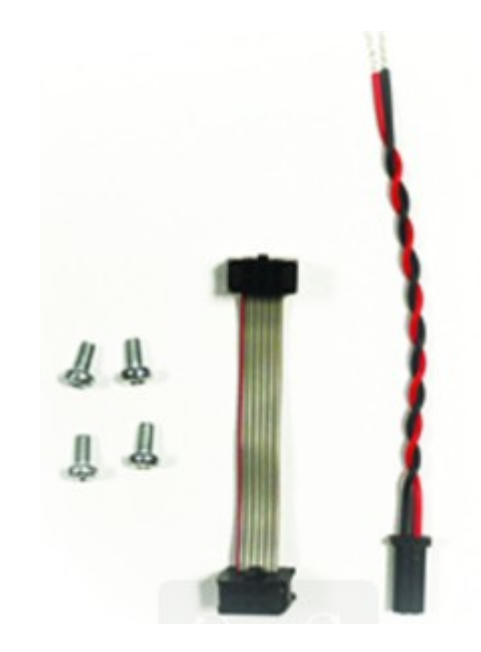

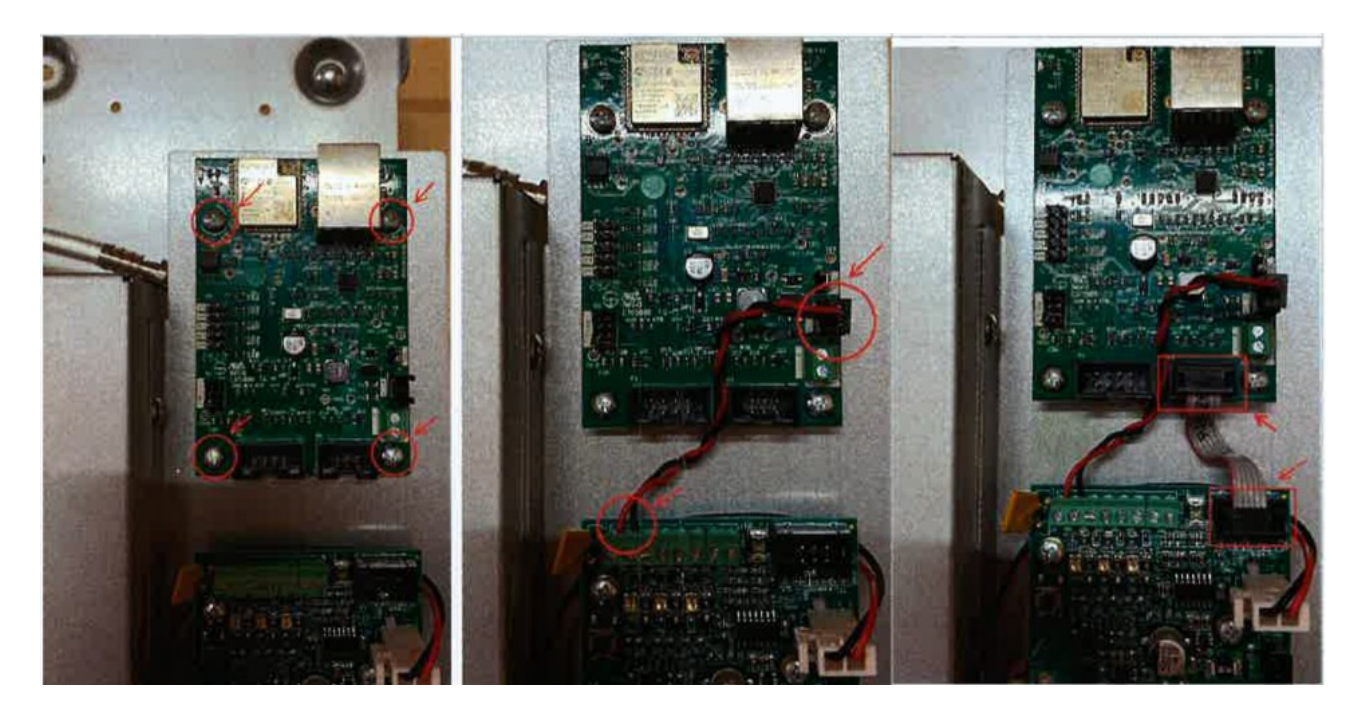